### **Experiences with TCS calibration and corrections with GammaVision at IFE**

Trygve Bjerk and Elisabeth Strålberg

Institute for Energy Technology

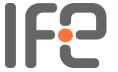

#### Once upon a time...

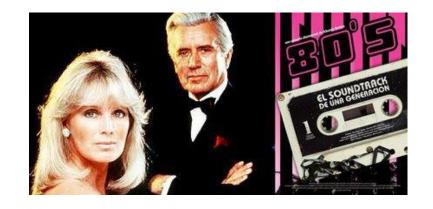

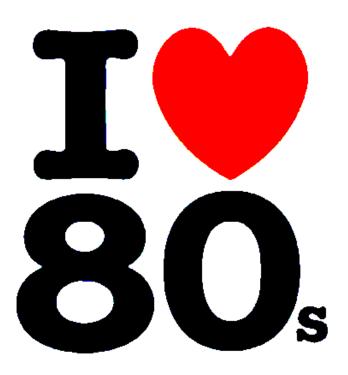

- IFE has been using Ortec's software for gamma spectrometry since 1987
  - 1st edition of Geligam released 5 January 1987
- Since then we have used all updates of Geligam, via Omnigam to today's GammaVision 6.09

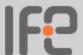

### 1980s

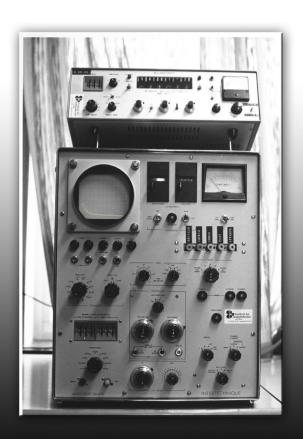

### **Today**

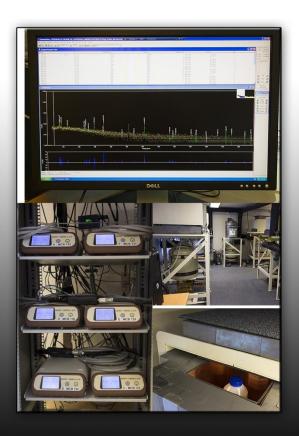

#### **Working with Geligam**

 Using the master.lib included in the software (not large) and most powerful PC available at that time

 Started the process for nuclide identification and quantification at Monday, early morning

 Friday at 6 pm, the computer was still working with the same spectrum

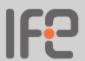

#### Different corrections in gamma spec

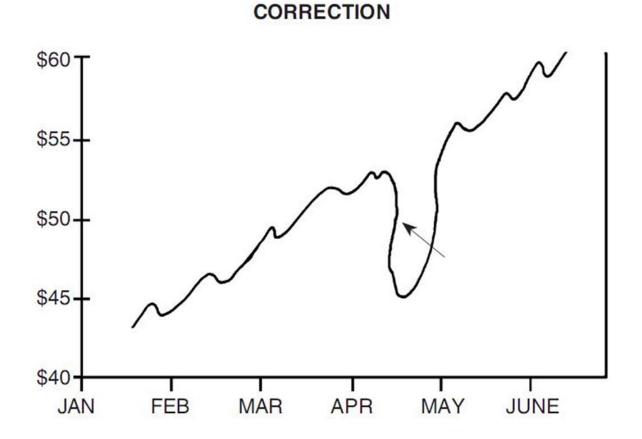

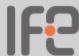

#### Different corrections in gamma spec

- Peak background:
  - Implemented in GammaVision v.2 (1997)
- Absorption:
  - Implemented in late 90s
  - Done individually on each sample according to method by Cutshall (external source)
- True coincidence summations:
  - No corrections made until 2012
  - Implemented as a direct result of participating in GammaSem 2009, 2010 and GammaWorkshops 2011

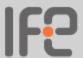

# True coincidence summation - calibration

- Recommended to use a specially designed multinuclide solution
  - Both TCS and non-TCS radionuclides
  - Only one tick-box in GammaVision for TCS calibration
  - Problem: US date format
  - No control of the quality of the calibration
- Example ...

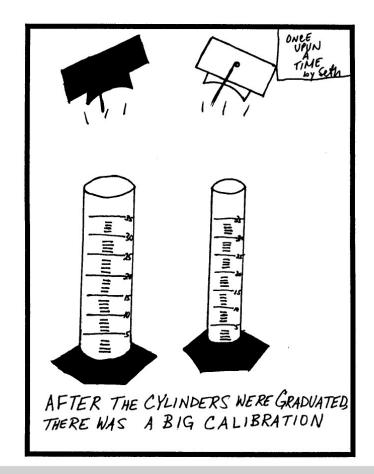

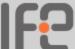

# True coincidence summation - correction

- Very easy once a correct efficiency calibration curve has been obtained
  - Only one tick-box to be marked
  - No information about correction factors
  - Only information that a correction has been made
- Example ...

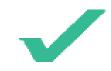

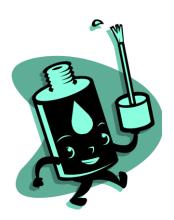

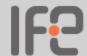